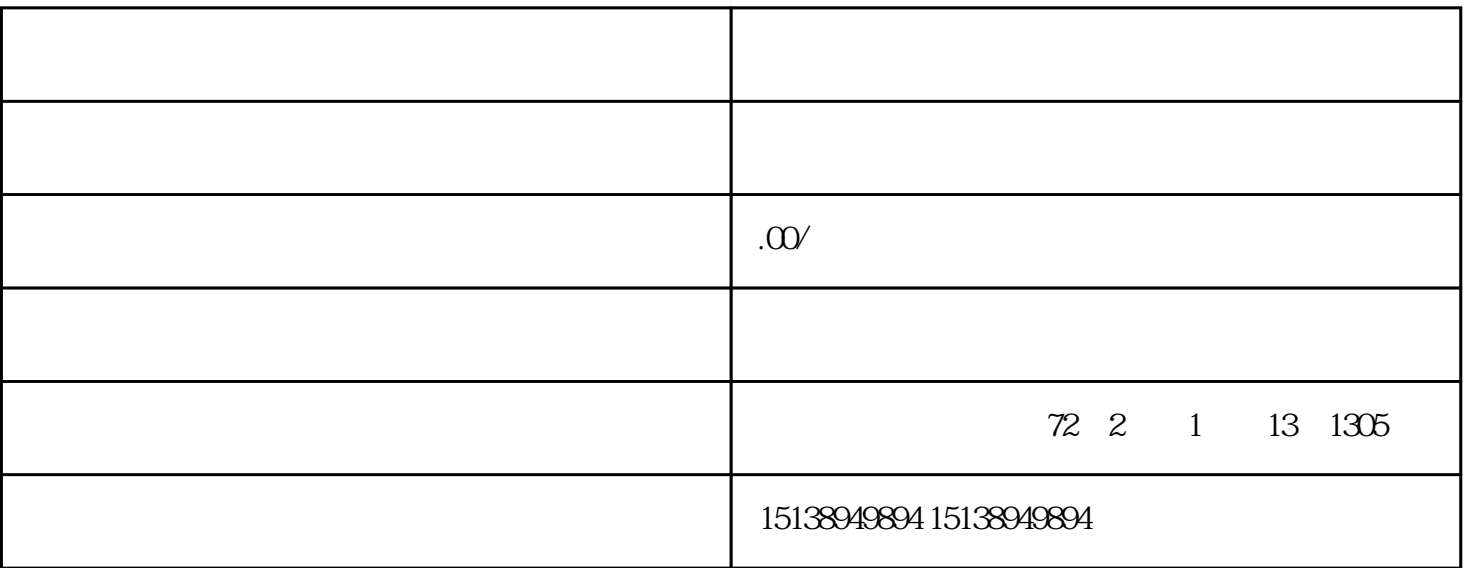

 $1$ 

·打开微信,点击【发现页】进入【视频号】;

 $\cdot$  and  $\cdot$  and  $\cdot$ 

 $\alpha$ 

 $\cdot$  ·  $\cdot$ 

 $\mathcal{L}^{\mathcal{L}}(\mathcal{L}^{\mathcal{L}})$ 

 $2\,$ 

 $21$ 

·在视频号个人主页中进入【创作者中心】的【带货中心】;

 $\frac{1}{\sqrt{2}}$ 

 $\cdot$  · and  $\cdot$  , and  $\cdot$  , and

 $22$ 

 $\vdots$ 

 $\mathcal{L}(\mathcal{A})$  and  $\mathcal{L}(\mathcal{A})$